# Abstrakte Syntax von Prolog (1)

### Abstrakte und konkrete Syntax:

- Abstrakte Syntax: Nur Datenstrukturen, die der Parser anlegt (z.B. Operatorbaum).
- Konkrete Syntax: Zeichenketten, die der Benutzer eingibt (z.B. Präzedenzen, Klammern, etc.).

#### Programm:

• Liste von Klauseln.

## Klausel:

- Faktum: Literal.
- Regel: Kopf (Literal) und Rumpf (Ziel).
- Anfrage/Kommando: Ziel.

## Ziel:

- Literal.
- Konjunktion: Liste von Zielen (und "Cuts").
- Disjunktion: Liste von Zielen.
- Bedingung (Ziel), then-Teil (Ziel), ggf. else-Teil.

## Abstrakte Syntax von Prolog (2)

### Literal:

• Prädikat und (ggf. leere) Liste von Termen.

### Term:

- Variable.
- $\bullet$  Atom.
- Funktor und Liste von Termen.
- Zahl (integer oder real).

Real (Fließkommazahlen) gibt es nur bei besseren Prologs.

• String

Bei vielen Prologs ist dies eine Liste von ASCII-Codes, also kein eigener Datentyp, sondern nur eine abkürzende Schreibweise.

• Stream (offene Datei).

Nur bei moderneren Prologs, ansonsten interne Systemvariablen.

## Prädikat, Funktor:

• Atom und Stelligkeit (Anzahl Argumente).

Die Stelligkeit ist in der konkreten Syntax nur implizit angegeben. Ein Atom mit verschiedenen Stelligkeiten sind verschiedene Funktoren.

• System-Prädikat: Atom, Stelligkeit, Prozedur.

Es gibt keine eingebauten Funktionen, nur eingebaute Prädikate.

Lexikalische Einheiten der Prolog Syntax

#### Atome:

- Kleinbuchstabe (Buchstabe | Ziffer | ) ∗ z.B.: diesIstEinAtom, x27, dies ist auch erlaubt.
- ' (beliebige Zeichen)<sup>∗</sup> ' Falls in der Zeichenfolge ein ' vorkommt, ist es zu verdoppeln.
- $\bullet$   $(\#\big|\$\big|\&\big|*\big|+\big|-\big|$  .  $\big|/\big|: \big|<\big|=\big|>\big|\ ?\big|\mathbb{Q}\big|\!\setminus\big|{}^\frown\big|{}^{\,\epsilon}\,\big|^\frown\big)^+$ Aber: "." gefolgt von Leerzeichen markiert das das Ende der Klausel. Weitere Ausnahme: Mit "/\*" beginnt ein Kommentar.
- Spezielle Atome:  $!,$ ;,  $[]$ ,  $\{\}$ .

### Zahlen:

• z.B. 23,  $-765$ , 16'1F (=31), 0'a (=97)

Natürlich gibt es auch Float-Zahlen (bei kommerziellen Systemen).

### Variablen:

• (Großbuchstabe |  $\Box$ ) (Buchstabe | Ziffer |  $\Box$ <sup>\*</sup> Anonyme Variable: "..." (bei jedem Auftreten eine neue Variable)

### Kommentare:

- Von "%" bis zum Zeilenende (wie in TEX).
- Von " $\prime^*$  bis " $\prime^*$  (wie in C).

## Operator-Syntax (1)

### Beispiel:

- $\bullet$  "+(1, 1)" ist ein Term in Standardsyntax.
- $\bullet$  "1 + 1" ist derselbe Term in Operator-Syntax.

#### Allgemeines:

- Nur bequemere Syntax, Bedeutung völlig gleich.
- Auch für Literale möglich, z.B. " $X \ge Y$ ".
- Operatoren müssen deklariert werden. Viele sind vordefiniert, aber der Benutzer kann die Sprache erweitern.

#### Operatoren:

- Name (beliebiges Prolog-Atom).
- Priorität: 1 (stark bindend) bis 1200 (schwach). Z.B.: \*: 400, +: 500 ( "Punktrechnung vor Strichrechnung").
- $\bullet$  Assoziativität: fx, fy, xf, yf, xfx, yfx, xfy.

### Assoziativitäten (1):

- fx, fy: Präfix-Operator,  $z.B.$  " $-x$ ".
- xf, yf: Postfix-Operator, z.B. "7!".
- xfx, yfx, xfy: Infix-Operator, z.B. " $1 + 1$ ".

## Operator-Syntax (2)

### Assoziativitäten (2):

- $\bullet$  x: Term mit kleinerer Priorität.
- y: Term mit gleicher oder kleinerer Priorität.
- z.B.  $1+2+3$  bedeutet  $+ (+(1,2),3)$  (weil  $+$ : yfx).

### Deklaration:

- op(Priorität, Assoziativität, Name). Dies muß als Anfrage ausgeführt werden, im Programm ":-  $op(\ldots)$ ".
- z.B. " $op(700, xfx, ist_kind_von)$ .
- Dann zulässig: "anke ist kind von christoph." Dies bedeutet exakt dasselbe wie "ist\_kind\_von(anke, christoph)".

### Einschränkungen bei gemischter Syntax:

• In Standard-Syntax: kein Leerzeichen zwischen Funktor und "(".

Ein Leerzeichen ist nötig, wenn Argument eines Präfix-Operators mit Klammer beginnt: Z.B. " $-(x)$  mod 2" vs. " $-(x)$  mod 2".

- Standard-Syntax: Argument-Priorität  $< 1000$ . Weil "," Operator mit Priorität 1000. Notfalls klammern.
- Präfixoperator als Atom ohne Argumente: (op).

## Vordefinierte Operatoren (1)

### Logik und Kontrolle:

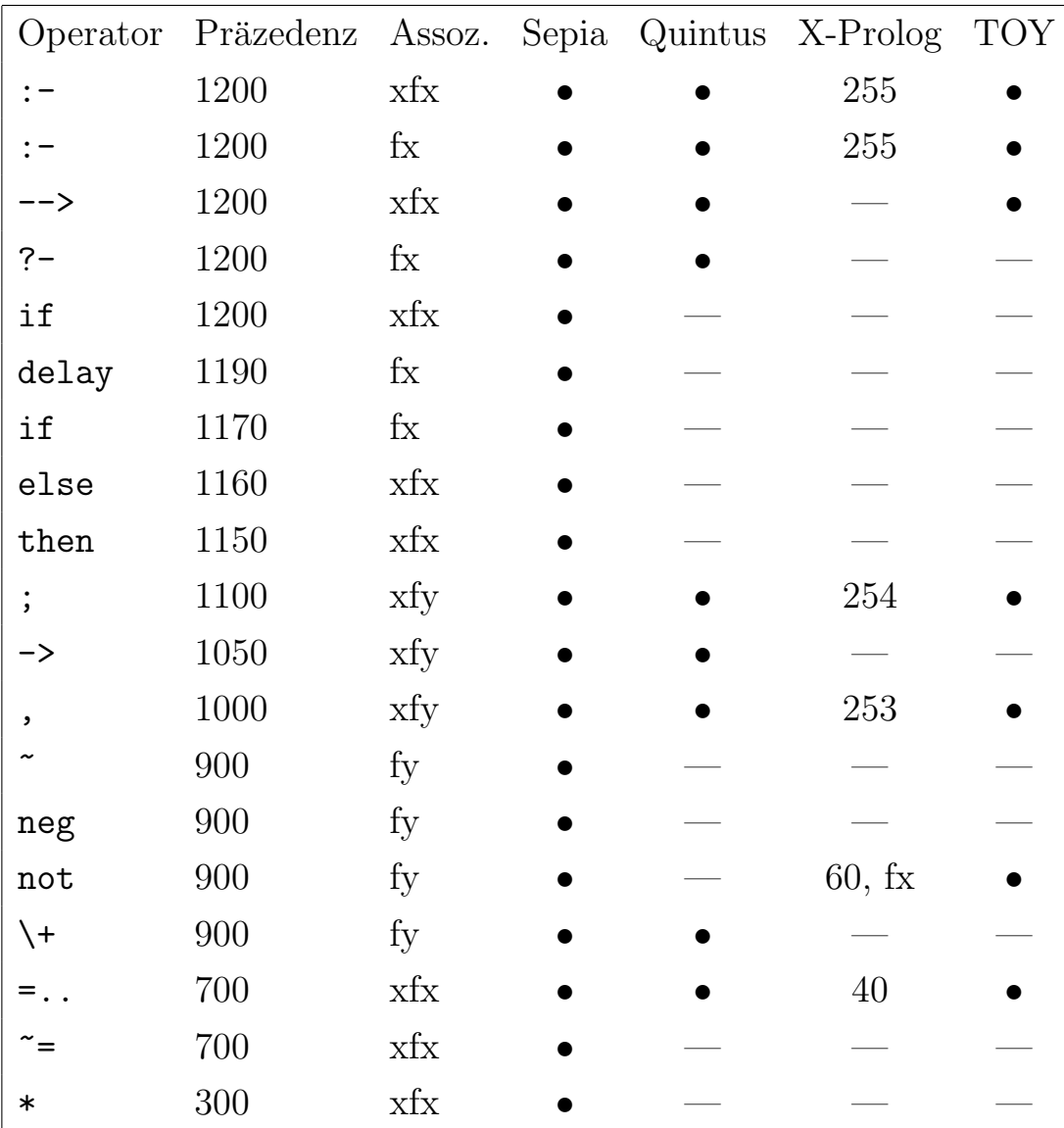

# Vordefinierte Operatoren (2)

### Arithmetik:

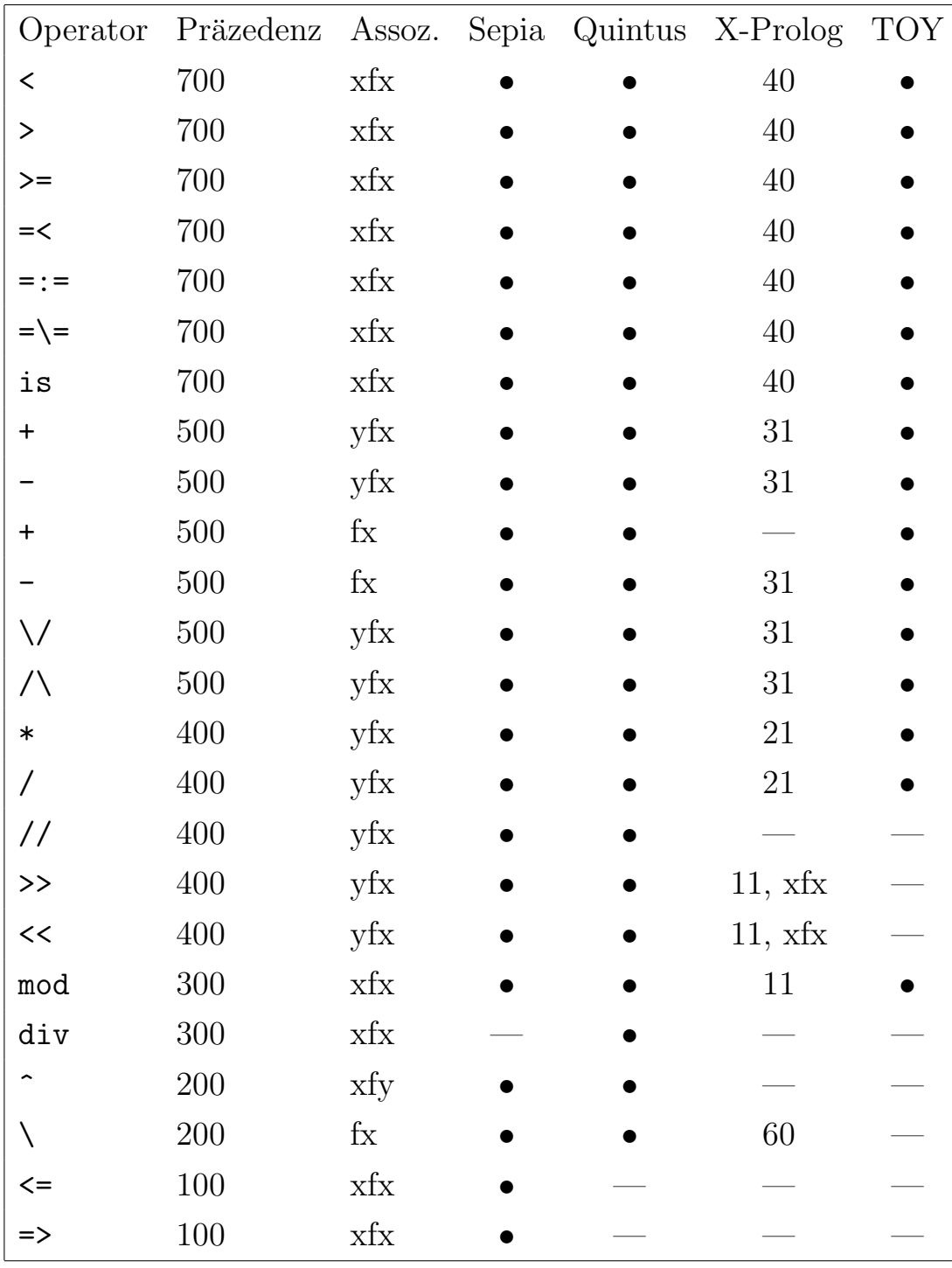

## Vordefinierte Operatoren (3)

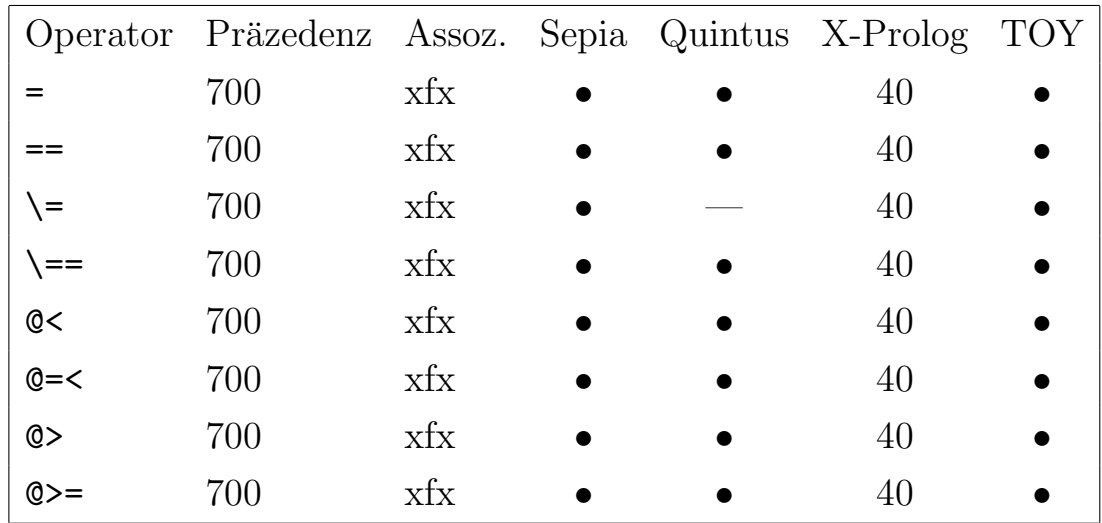

#### Term-Vergleich:

#### Deklarationen:

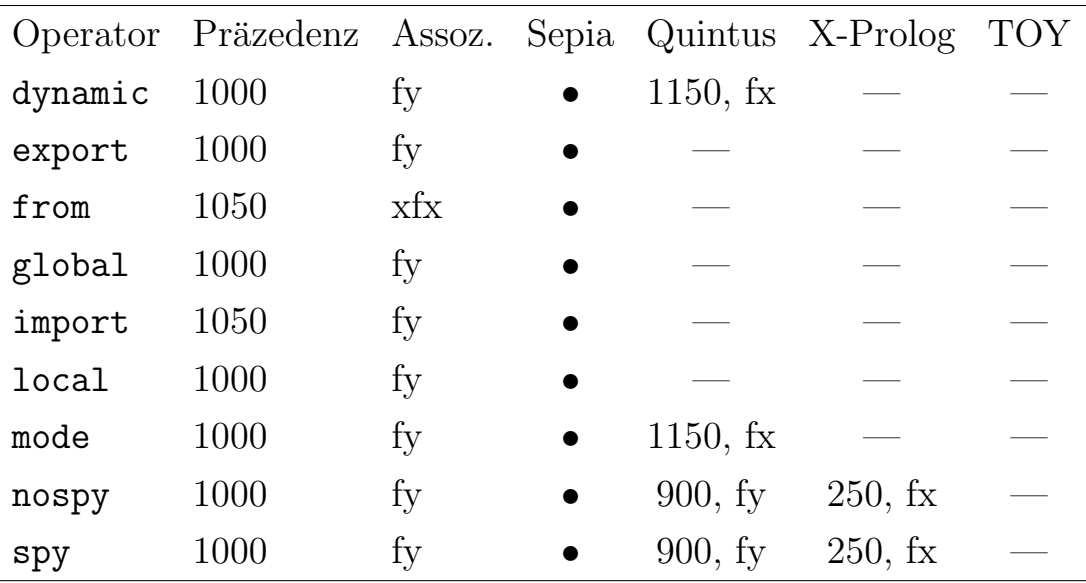

Zusätzliche Operatoren von Sepia-Prolog: help, listing, ls, abolish, skipped, spied, traceable, no\_spy, unskipped, untraceable.

Zusätzliche Operatoren von Quintus-Prolog: multifile, volatile, meta predicate initialization, public.

# Formale Syntax von Prolog (1)

### Eingabe:

• Term $(1200)$  ".".

Es muß ein Leerzeichen folgen, damit "." als "full stop" erkannt wird.

• Wird als Klausel interpretiert. ":-" und "," sind ja als Operatoren deklariert. Es gibt aber (Typ-) Einschränkungen, z.B. darf der Kopf keine Variable oder Zahl sein.

## Term(N):

- Operator $(N, f_X)$  Term $(N-1)$ . Ausnahme: "-1" ist Zahlkonstante, kein zusammengesetzter Term. Außerdem: Beginnt Term $(N-1)$  mit " $($ ", so ist Leerzeichen nötig  $(s.o.).$
- Operator $(N,f_V)$  Term $(N)$ .
- $Term(N-1)$  Operator(N,xfx) Term(N-1).
- Term $(N-1)$  Operator $(N, xfy)$  Term $(N)$ .
- $Term(N)$  Operator(N,yfx) Term(N-1).
- Term $(N-1)$  Operator $(N, xf)$ .
- Term $(N)$  Operator $(N, yf)$ .
- Operator( $N, fx/fy$ ).

Präfixoperatoren, die als Atom gebraucht werden, zählen als Term ihrer Priorität (und nicht als Term der Priorität 0 wie andere Atome).

• Term $(N-1)$ .

# Formale Syntax von Prolog (2)

## $Term(0):$

- Variable.
- Zahl.
- Atom.

Wobei das Atom nicht als Präfix-Operator deklariert ist (s.o.).

- Funktor "(" Argumente ")". Wobei kein Leerzeichen zwischen Funktor und "(" stehen darf.
- $\bullet$  "[" Liste "]".
- String: """ beliebige Zeichen """.
- " $\binom{1200}{ }$  ")".

## Argumente:

- Term $(999)$ .
- Term $(999)$  "," Argumente.

## Liste:

- Term $(999)$ .
- Term $(999)$  "," Liste.
- Term $(999)$  "|" Term $(999)$ .

# Turbo-Prolog / PDC-Prolog (1)

### Allgemeines:

- Prädikat-Deklarationen notwendig (mit Typen).
- Compiler überprüft Argument-Typen.
- Effizienter Compiler, eingeschränkte Sprache. Vieles muß zur Compilezeit bekannt sein (Variablen-Positionen).
- Strings: nicht Liste, sondern eigener Datentyp.
- Schreibweise 'abc' für Atome nicht zulässig.
- Keine Operator-Deklarationen.
- Keine Grammatiken.
- Keine Metaprogrammierung.
- Viele Prädikate heißen anders,  $z.B.$  = statt is.

### Datentypen:

- char ('a'), integer, real, string ("abc").
- symbol (abc oder "abc").

Symbole werden in eine Hashtabelle eingetragen, und dann nur durch den Index repräsentiert. Strings dagegen durch die Zeichenfolge.

- $\bullet$  Aufzählungs-Typen.
- Variante Records.
- Listen von beliebigen Datentypen.

# Turbo-Prolog / PDC-Prolog (2)

## Beispiel:

• domains

person = anke; bernd; christoph

 $geoobi = quadrant(integer);$ 

rechteck(integer, integer)

 $list = reference symbol*$ 

/\* "reference" bedeutet, daß in der Datenstruktur ungebundene Variablen vorkommen, z.B. [a,X,c]. \*/

• predicates

nondeterm vater(person, person)

flaeche(geoobj, integer)

nondeterm member(symbol, list)

/\* "nondeterm" bedeutet, daß das Prädikat mehrere Werte liefern kann, also nicht deterministisch ist \*/

• clauses

```
vater(anke, christoph).
vater(bernd, christoph).
flaeche(quadrat(X), F) :- F = X * X.
flaeche(rechteck(X,Y), F) :- F = X * Y.
member(X, [X|_]).
member(X, [-|Y]) - member(X, Y).
```